# <span id="page-0-0"></span>**Changes to grid for R 3.0.0**

*by Paul Murrell*

**Abstract** From R 3.0.0, there is a new recommended way to develop new grob classes in **grid**. In a nutshell, two new "hook" functions, makeContext() and makeContent() have been added to **grid** to provide an alternative to the existing hook functions preDrawDetails(), drawDetails(), and postDrawDetails(). There is also a new function called grid.force(). This article discusses why these changes have been made, provides a simple demonstration of the use of the new functions, and discusses some of the implications for packages that build on **grid**.

### **Introduction**

The **grid** graphics package [\(Murrell,](#page-12-0) [2011\)](#page-12-0) provides a low-level graphics system as an alternative to the default **graphics** package. Several high-level graphics packages build on **grid**; for example, if we use **[lattice](http://CRAN.R-project.org/package=lattice)** [\(Sarkar,](#page-12-1) [2008\)](#page-12-1) or **[ggplot2](http://CRAN.R-project.org/package=ggplot2)** [\(Wickham,](#page-12-2) [2009\)](#page-12-2) to draw a plot, then we are also using **grid**.

This section shows a simple example of using **grid** that results in a problem, and this problem provides the motivation for the changes that were made to **grid** for R 3.0.0.

The following code uses the **grid** package to draw an axis.

```
> library(grid)
```

```
> grid.xaxis(at=c(0, .5, 1), name="axis-1")
```
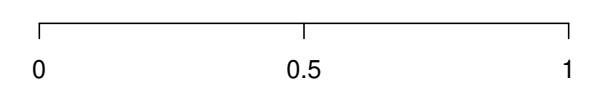

In addition to drawing the axis, **grid** keeps a list of graphical objects, or grobs, that contain descriptions of what has been drawn. The following code lists the grobs in the current scene: there is a parent grob called "axis-1" (this is actually a  $gTree$ , which is a grob that can have other grobs as children), and several child grobs including a "major" line, several "ticks" line segments, and several text "labels", all collected together to make an axis.

```
> grid.ls(fullNames=TRUE)
xaxis[axis-1]
 lines[major]
  segments[ticks]
  text[labels]
```
The **grid** package keeps a list of grobs because it can be useful to access, query, and modify the grobs in a scene. For example, the following code uses the grid.edit() function to change the lines on the axis to grey and the text to bold.

```
> grid.edit("major|ticks", grep=TRUE, global=TRUE, gp=gpar(col="grey"))
> grid.edit("labels", gp=gpar(fontface="bold"))
```
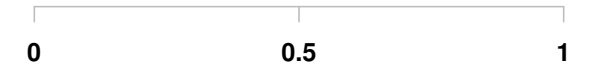

### **A problem**

The next piece of code also draws an axis, but this time we do not specify where the tick marks should go on the axis. There is also code to show the grobs that **grid** has kept as a record of this scene. The important difference to note is that this time the grob listing only shows the "axis-2" gTree; there are no grobs representing the lines, segments, and text on the axis.

> grid.xaxis(name="axis-2")

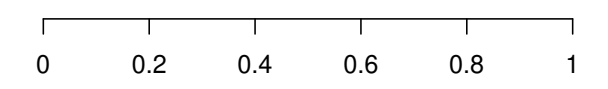

> grid.ls(fullNames=TRUE)

xaxis[axis-2]

This lack of child grobs is a problem because it means that it is not possible to access (or query or modify) the child grobs. The problem exists because, when the tick mark locations are not specified for an axis, the axis decides which tick marks to draw every time the axis is drawn - no child grobs are kept because they are recreated every time.

One of the reasons for the changes to **grid** in R 3.0.0 is to provide a solution for this problem. It is important to point out that many **grid** grobs do not suffer from this issue at all. This problem only occurs for a small set of **grid** grobs that decide what to draw at drawing time rather than at creation time. On the other hand, the problem becomes more likely in packages that build on **grid** and define new classes of **grid** grobs, so fixing the problem in **grid** has large flow-on effects to other packages.

One of the very visible changes to **grid** is the new function grid.force(). The following code shows that the grid.force() function can be used to create permanent versions of the child grobs for the axis, which then means that it is possible to modify those child grobs.

```
> grid.force()
> grid.ls(fullNames=TRUE)
forcedgrob[axis-2]
 lines[major]
 segments[ticks]
 text[labels]
> grid.edit("major|ticks", grep=TRUE, global=TRUE, gp=gpar(col="grey"))
> grid.edit("labels", gp=gpar(fontface="bold"))
                   0 0.2 0.4 0.6 0.8 1
```
The grid.force() function is just one of the changes to **grid** for R 3.0.0. This article describes the full set of changes, including more about grid. force(), and explores some of the other reasons for change and some of the other benefits that arise from these changes.

### **A simple grid demonstration**

In order to demonstrate the changes in **grid**, we will consider several different ways to develop a function that draws a "text box" with **grid**. This function will draw a text label and surround the text with a box (with rounded corners). In effect, we are going to create a new class of grob; one that draws text surrounded by a box.

The simplest way to implement this sort of thing in **grid** is to write a function that makes several calls to draw standard **grid** grobs. For example, the following code defines a textbox() function that takes a single argument, a text label, and calls textGrob() to create a text grob, roundrectGrob() to create a box around the label, and then grid.draw() to draw the two grobs. The stringWidth() and stringHeight() functions are used to make sure that the box is the right size for the label.

```
> library(grid)
> textbox <- function(label) {
     tg <- textGrob(label, name="text")
+ rr <- roundrectGrob(width=1.5*stringWidth(label),
+ height=1.5*stringHeight(label),
                       name="box")
     grid.draw(tg)
     grid.draw(rr)
+ }
```
The following code shows the function in action and the output is shown below the code.

```
> grid.newpage()
> textbox("test")
```

```
test
```
The code and output below shows that **grid** has kept a record of the grobs that were drawn.

> grid.ls(fullNames=TRUE)

text[text] roundrect[box]

One deficiency with the textbox() function is that there is no connection between the two grobs that it creates. For example, if we modify the text (code below), the roundrect stays the same size and becomes too small for the text (see the output below the code).

```
> grid.edit("text", label="hello world")
```
# hello world

An alternative implementation is to *group* the two grobs together by constructing a gTree to contain them both. For example, the following code redefines the textbox() function so that it generates a gTree containing a text grob and a roundrect grob and then draws the gTree.

```
> textbox <- function(label) {
     tg <- textGrob(label, name="text")
     + rr <- roundrectGrob(width=1.5*stringWidth(label),
                         height=1.5*stringHeight(label),
                         name="box")
     gt <- gTree(children=gList(tg, rr), name="tb")
+ grid.draw(gt)
+ }
```
This version of the function produces the same output as the previous version, but the scene now consists of a single gTree that contains the text grob and the roundrect grob.

```
> grid.newpage()
> textbox("test")
```

```
test
```

```
> grid.ls(fullNames=TRUE)
```
gTree[tb] text[text] roundrect[box]

Unfortunately, the contents of the gTree are fixed at creation time, so if we modify the text grob child of the gTree, the roundrect child is still not updated.

```
> grid.edit("tb::text", label="hello world")
```
## hello world

### **The old** drawDetails() **hook**

The behaviour of the text box can be made more coherent if we delay the construction of the box until drawing time (i.e., recalculate the box every time that we draw the text box). That way, the box will always be the right size for the text. This can be achieved in **grid** by creating a new class of grob with the grob() function and then defining a drawDetails() method for this new grob class. For all grobs, the drawDetails() hook is called whenever the grob is drawn (with the default drawDetails() method doing nothing).

For example, the following code redefines the textbox() function so that it generates a grob with the class "textbox" and draws that.

```
> textbox <- function(label,
                      name=NULL, gp=NULL, vp=NULL) {
      g <- grob(label=label.
                name=name, gp=gp, vp=vp,
                cl="textbox")
      grid.draw(g)+ }
```
Because we have created a new class of grob, **grid** does not know how to draw it. To tell **grid** how to draw a "textbox" grob, we can define a drawDetails() method for "textbox" grobs. Such a method is shown in the code below, which is almost identical to the previous version of textbox(); all that we have done is delay the generation of the text grob and roundrect grob until drawing time.

```
> drawDetails.textbox <- function(x, ...) {
      tg <- textGrob(x$label, name="text")
+ rr <- roundrectGrob(width=1.5*stringWidth(x$label),
                         height=1.5*stringHeight(x$label),
                         name="box")
     gt <- gTree(children=gList(tg, rr), name=x$name)
     grid.draw(gt)
+ }
```
The following code shows the new textbox() function in action and shows that it produces exactly the same output as the first version.

```
> grid.newpage()
> textbox("test", name="tb")
```

```
test
```
One big difference is that only one "textbox" grob was generated, rather than separate text and roundrect grobs. The latter are only generated at drawing time and are not retained.

```
> grid.ls(fullNames=TRUE)
```

```
textbox[tb]
```
The advantage that we get is that, if we modify that one grob, both the text and the box are updated.

> grid.edit("tb", label="hello world")

hello world

The disadvantage is that the individual text and box grobs are no longer visible as separate grobs, so it is not possible to access the individual text or roundrect grobs. In other words, we have a convenient high-level interface to the combined text and box, but we *only* have that high-level interface. This is the same problem that we had with the axis grob at the start of this article.

### **The new** makeContent() **hook**

The new makeContent() function provides an alternative way to specify how to draw a new **grid** grob class (an alternative to writing a drawDetails() method). The main difference is that, whereas a drawDetails() method typically calls **grid** functions to *draw output*, a makeContent() method calls **grid** functions to *generate grobs*. The standard behaviour for grobs automatically takes care of drawing the content.

To continue our example, the following code redefines textbox() yet again. This is very similar to the previous version of textbox(). The one important difference in this new version is that the gTree() function is used to generate a new *gTree* class, rather than calling the grob() function to generate a new grob class. We do this because we are going to be writing a makeContent() method that creates more than one grob to draw; we can only use a makeContent() method for a grob class if the method only creates a single predefined grob to draw.<sup>1</sup> The gTree does not get any children when it is created because the children will be built (and added) at drawing time by a makeContent() method.

```
> textbox <- function(label,
                   name=NULL, gp=NULL, vp=NULL) {
+ gt <- gTree(label=label,
+ name=name, gp=gp, vp=vp,
                cl="textboxtree")
+ grid.draw(gt)
+ }
```
To tell **grid** how to draw this new gTree class, instead of a drawDetails() method, we define a makeContent() method. This is similar to the drawDetails() method above because it generates a text grob and a roundrect grob, but instead of drawing them, it simply adds these grobs as children of the gTree. The modified gTree must be returned as the result of this function so that **grid** can draw the generated content.

```
> makeContent.textboxtree <- function(x) {
     t <- textGrob(x$label,
                   name="text")
     + rr <- roundrectGrob(width=1.5*grobWidth(t),
                          height=1.5*grobHeight(t),
                          name="box")
+ setChildren(x, gList(t, rr))
+ }
```
The following code shows that the new textbox() function produces exactly the same output as before.

```
> grid.newpage()
> textbox("test", name="tbt")
```

```
test
```
As with the drawDetails() approach, the scene consists of only one grob, this time a "textboxtree" grob.

> grid.ls(fullNames=TRUE)

textboxtree[tbt]

Furthermore, if we modify that one grob, both the text and the box are updated.

```
> grid.edit("tbt", label="hello world")
```
# hello world

 $^1$ We also create a different class than before, called "textboxtree" so that we do not have both drawDetails() and makeContent() methods defined for the same class.

In summary, the makeContent() approach behaves exactly the same as the drawDetails() approach. The advantages of the makeContent() approach lie in the *extra* things that it allows us to do.

### **The** grid.force() **function**

The new function grid.force() affects any grobs that have a makeContent() method. This function *replaces* the original grob with the modified grob that is returned by the makeContent() method.

For example, if we use grid.force() on a scene that contains a "textboxtree" grob, the output of the scene is unaffected (see below).

> grid.force()

```
hello world
```
However, the scene now consists of a gTree with a text grob and a roundrect grob as its children (rather than just a single "textboxtree" object).

```
> grid.ls(fullNames=TRUE)
```
forcedgrob[tbt] text[text] forcedgrob[box]

Now that we can see the individual components of the text box, we can modify them independently. For example, the following code just modifies the box component of the scene, but not the text component.

```
> grid.edit("box", gp=gpar(col="grey"))
```
In other words, in addition to the convenient high-level interface to the text box, we can now "force" the high-level gTree to produce a low-level interface to the individual components of the text box.

hello world

#### **Forced grobs**

In the list of grobs above, the "tbt" grob is labelled as a "forcedgrob" after the call to grid.force(). This is an additional class that is attached to grobs that have been forced. The "tbt" grob is still a "textboxtree", as shown below.

```
> class(grid.get("tbt"))
```
[1] "forcedgrob" "textboxtree" "gTree" "grob" "gDesc"

The "box" grob in the example above has also been forced because **grid** "roundrect" grobs now have a makeContent() method. In this case, the forced grob is now a "polygon" grob (because the makeContent() method creates a "polygon" to draw based on the description in the "roundrect" grob).

```
> class(grid.get("box"))
[1] "forcedgrob" "polygon" "grob" "gDesc"
```
### **The** grid.revert() **function**

One downside of calling grid.force() is that the convenient high-level interface to a grob is no longer available. For example, changing the label on the text box no longer has any effect.

```
> grid.edit("tbt", label="test")
```
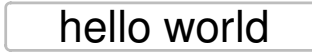

The new grid.revert() function is provided to reverse the effect of grid.force() and replace the individual components of the forced grob with the original grob. The following code and shows this function in action. It also demonstrates that the reversion will lose any changes that were made to any of the individual components. We return to the scene that we had before the call to grid.force().

> grid.revert()

hello world

In other words, for grobs that generate content at drawing time, we can have *either* the high-level interface *or* the low-level interface, but not both at once.

### **A reminder**

All of the discussion in this article applies to the situation where a new **grid** grob class is created that *needs to calculate what to draw at drawing time*. If the entire content of a grob or gTree can be generated at creation time, rather than having to wait until drawing time, then things are much easier, and it is possible to have both a high-level interface and low-level access at the same time.

It is only when the content must be generated at drawing time, as is the case for **grid** axis grobs, that the design decisions and functions described in this article become necessary.

### **Review**

To review the changes described so far, where once we might have written a drawDetails() method for a new **grid** grob or gTree class, we can *instead* write a makeContent() method. If we do so, the new grid.force() function can be used to gain access to low-level grobs that otherwise would not be accessible. One example where this is useful is for **grid** axis grobs (with no tick location specified), in order to gain access to the individual lines and text that make up the axis.

### **Revisiting the simple grid demonstration**

In order to demonstrate some of the other changes in **grid** for R 3.0.0, we will revisit the simple text box example from before. In the implementations of the textbox() function so far, we have focused our effort on what *content* to draw for the text box. In this section, we also consider the *context* for drawing; the **grid** viewports that a text box is drawn within.

In this next implementation, when a text box is drawn, we will set up a viewport to draw the text box within and then draw a text grob and roundrect grob within that viewport. This will simplify the creation of the text and roundrect grobs.

This change only requires modifications to the methods for the "textboxtree" class; the textbox() function remains the same as before.

> textbox <- function(label, name=NULL, gp=NULL, vp=NULL) { + gt <- gTree(label=label,

```
+ name=name, gp=gp, vp=vp,
+ cl="textboxtree")
+ grid.draw(gt)
+ }
```
### **The old** preDrawDetails() **hook**

We can specify how to set up the drawing context for a grob class by defining a preDrawDetails() method for the class. For all grobs, the preDrawDetails() hook is called *before* the makeContent() or drawDetails() hooks (with the default preDrawDetails() method doing nothing). The following code defines a method for "textboxtree" grobs that pushes a viewport the appropriate size for drawing the text box.

```
> preDrawDetails.textboxtree <- function(x) {
      tbvp <- viewport(width=1.5*stringWidth(x$label),
                      height=1.5*stringHeight(x$label))
+ pushViewport(tbvp)
+ }
```
With this method defined, the makeContent() method for "textboxtree" grobs becomes much simpler because the roundrect grob just fills up the viewport that was created by the preDrawDetails() method (we have already calculated the appropriate size when we created the viewport in the preDrawDetails() method).

```
> makeContent.textboxtree <- function(x) {
      t <- textGrob(x$label, name="text")
      + rr <- roundrectGrob(name="box")
      setChildren(x, gList(t, rr))
+ }
```
Whenever a preDrawDetails() method is defined, it must be accompanied by a postDrawDetails() method, which must revert any changes to the drawing context.

```
> postDrawDetails.textboxtree <- function(x) {
      popViewport()
+ }
```
The following code shows that the textbox() function produces exactly the same output as before.

```
> grid.newpage()
> textbox("test", name="tbt")
```
test

The drawing context is regenerated every time the text box is drawn, so modifying the text label updates the viewport that both text and box are drawn in and the box expands with the text.

```
> grid.edit("tbt", label="hello world")
```

```
hello world
```
### **The new** makeContext() **hook**

In parallel with the change from drawDetails() to makeContent(), there is a new makeContext() generic function to replace the use of preDrawDetails() (and postDrawDetails()).

The main difference is that a makeContext() method must create new viewports and *add* them to the vp slot of the grob (rather than pushing the new viewports), *and* it must return the modified grob. The following code demonstrates what a makeContext() method looks like for a "textboxtree" grob.

```
> makeContext.textboxtree <- function(x) {
      tbvp <- viewport(width=1.5*stringWidth(x$label),
                        height=1.5*stringHeight(x$label))
+ if (is.null(x$vp))
+ x$vp <- tbvp
      else
          x$vp <- vpStack(x$vp, tbvp)
      \boldsymbol{\mathsf{x}}+ }
```
This is similar to the preDrawDetails() method, but it has additional code to combine the new viewport with the current value of the vp slot for the grob. On the plus side, there is no need for a postDrawDetails() method. In fact, it is essential that we remove the preDrawDetails() and postDrawDetails() methods for this class; we only need the makeContext() method now.

```
> rm("preDrawDetails.textboxtree")
> rm("postDrawDetails.textboxtree")
```
The following code shows that the textbox() function still works and that the box expands if we modify the text label.

```
> grid.newpage()
> textbox("test", name="tbt")
```

```
test
```
> grid.edit("tbt", label="hello world")

### hello world

### **Mixing viewports with viewport paths**

The example in the previous section contains another subtle change in **grid** for R 3.0.0. Within the makeContext() method there is the expression vpStack(x\$vp,tbvp). The vpStack() function combines two viewports into a viewport stack (one or more viewports that will be pushed in series, one after the other). The second argument to the call, tbvp is a viewport, but the first argument to the call is the vp slot of a grob, which could be a viewport *or* it could be a viewport path. The ability to combine viewport paths with viewports like this is new in R 3.0.0 and is necessary for makeContext() methods to work.

### **Another reminder**

Modifying the drawing context at drawing time is not always necessary. When creating a new grob class, it is often simpler just to set up the drawing context at creation time by creating childrenvp for the children of a gTree. It is only when the generation of drawing context has to be delayed until drawing time that a makeContext() method becomes necessary.

### **Review**

In addition to the new makeContent() hook for generating content at drawing time, and the new grid.force() function for exposing content that is only created at drawing time, there is a new makeContext() hook for generating context at drawing time.

The new makeContext() hook has been described, but it may not be clear what benefits accrue from it. That is the purpose of the next section.

### <span id="page-9-0"></span>**Who benefits?**

The problem with **grid** axes that was described at the start of this article has existed for many years. Having a solution for that problem scratches a years-long itch, but it was not the main reason for the changes in R 3.0.0. One of the motivations for changes to **grid** was provided by the difficulties that the authors of the **[gtable](http://CRAN.R-project.org/package=gtable)** package [\(Wickham,](#page-12-3) [2012\)](#page-12-3) had in implementing "gtable" grobs. The **gtable** package is important because it is used by the popular **ggplot2** package to arrange the different components of plots.

The **gtable** authors had to write not just preDrawDetails() and postDrawDetails() methods, but also grid.draw() methods to get the behaviour they desired for "gtable" grobs. This is undesirable because having a grid.draw() method makes "gtable" grobs behave differently from standard **grid** grobs. A symptom of this problem is the fact that not all grobs from a "gtable" are accessible for editing (similar to the axis problem at the start of this article). Having a special grid.draw() method also causes problems for packages that rely on the behaviour of standard **grid** grobs (as we shall see with the **gridSVG** package below).

The new makeContext() hook makes it possible to implement "gtable" grobs without resorting to a grid.draw() method. A new implementation is available as a fork of the **gtable** package on github.<sup>2</sup>

Another motivator for change was the **[gridSVG](http://CRAN.R-project.org/package=gridSVG)** package [\(Murrell and Potter,](#page-12-4) [2013\)](#page-12-4). The main function of this package is to transform every grob in a **grid** scene into an SVG representation, but this package could not transform grobs that were not accessible (such as the ticks and labels for an axis grob). In fact, the package could not transform any grob that had a drawDetails() method because the grobs produced by a drawDetails() method were not recorded anywhere. The new grid.force() function (which depends on the new makeContent() hook) means that the **gridSVG** package can now access all of the grobs in a scene by "forcing" the scene before transforming it.

A number of grobs within **grid** itself, such as "roundrect" grobs and "curve" grobs, and several other packages, such as **[grImport](http://CRAN.R-project.org/package=grImport)** [\(Murrell,](#page-12-5) [2009\)](#page-12-5) and **[gridGraphviz](http://CRAN.R-project.org/package=gridGraphviz)** [\(Murrell,](#page-12-6) [2013\)](#page-12-6), have also switched to using makeContext() and makeContent() methods, with further flow-on effects for **gridSVG**.

### **When to use** makeContent() **or** makeContext()

The new functions in **grid** for R 3.0.0 are only *necessary* when it is not possible to determine either the drawing context or the drawing content at creation time.

These functions *may* be used in other situations. The main text box example used in this article does not strictly require using makeContent() because an editDetails() method could be used instead. The editDetails() hook is called whenever a grob is modified by grid.edit(). In the main example, the box around the text label could be recreated if the text label is modified. So a developer could elect to use makeContent() in some cases just because it may be easier than writing an editDetails() method.

Another alternative is to use an edits slot on a grob. This works a bit like a panel function for **lattice** plots. The idea is that changes to the children of a gTree can be specified as part of the description of the gTree and then only applied at drawing time, using applyEdits(), once the children of the gTree have been created. This approach has actually been implemented for **grid** axis grobs, but has not proven popular and has not been implemented anywhere else. One way to look at the changes to **grid** for R 3.0.0 is as a replacement for that edits slot approach; one which will hopefully prove more popular because it has wider benefits.

One reason why a grob may wish to delay construction of its content until drawing time is because the grob is expected to undergo dramatic changes before drawing occurs. In this case, it is inefficient to update the contents of the grob every time it is modified; it is better to wait until drawing time and perform the construction only once. The "gtable" class from the **gtable** package is an example of this sort of grob.

These are only examples of situations that might motivate the use of makeContext() and makeContent(). In some cases, the decision will be forced, but in other cases the choice may be deliberate, so there is no fixed rule for when we might need to use these functions.

It is also important to remember that simpler options may exist because **grid** already delays many calculations until drawing time via the use of gp and vp slots on grobs and the use of units for locations and dimensions. While it would be wrong to characterise these functions as a "last resort", developers of new grob classes should think at least twice before deciding that they are the best solution.

<sup>2</sup><https://github.com/pmur002/gtable>

### <span id="page-10-0"></span>**Other hook functions**

In addition to the superceded drawDetails(), preDrawDetails(), and postDrawDetails() hook functions, and the editDetails() hook that was mentioned in the previous section, there are several other hook functions in **grid**.

The validDetails() function is called whenever a grob is created or edited. This can be used to check that the slots of a grob contain valid values. It is unaffected by the changes to **grid** described in this article.

The widthDetails() function is called when a "grobwidth" unit is evaluated, to determine the width of a grob. There is a similar function heightDetails(), plus xDetails() and yDetails() for determining locations on the boundary of a grob. Although these functions are not directly affected by the changes to **grid**, there are likely to be opportunities for code sharing between methods for these functions and makeContent() methods because grobs that have to calculate what to draw at drawing time are likely to have to also calculate what to draw in order to determine widths and heights or locations on a grob boundary.

### **Who else could benefit?**

A number of packages besides **ggplot2** and **gridSVG** build on top of **grid** and therefore could take advantage of the new changes to **grid**. One example is version 0.9.1 of the **[gridExtra](http://CRAN.R-project.org/package=gridExtra)** package [\(Auguie,](#page-12-7) [2012\)](#page-12-7).

```
> library(gridExtra)
```
The following code uses the grid.table() function from **gridExtra** to draw a tabular arrangement of values from a data frame.

```
> grid.newpage()
> grid.table(head(iris),
             v.even.alpha=0.3, v.odd.alpha=1)
```
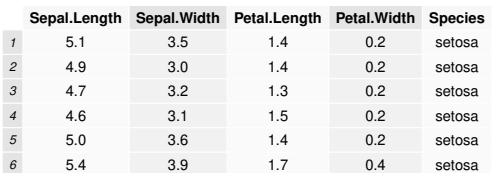

The grid.table() function creates a "table" grob with a drawDetails() method that determines how to arrange the contents of the table only at drawing time. Because of this, none of the grobs that represent the actual table content are accessible. The call to grid.ls() below only reveals the overall "table" grob, but no other grobs, so there is no way to access or modify the contents of the table.

### > grid.ls()

```
GRID.table.2
```
A further consequence is that the **gridSVG** package, which attempts to transform all grobs in the current scene to SVG, has nothing to transform; the code below produces a blank SVG image.

> library(gridSVG)

> gridToSVG("blank.svg")

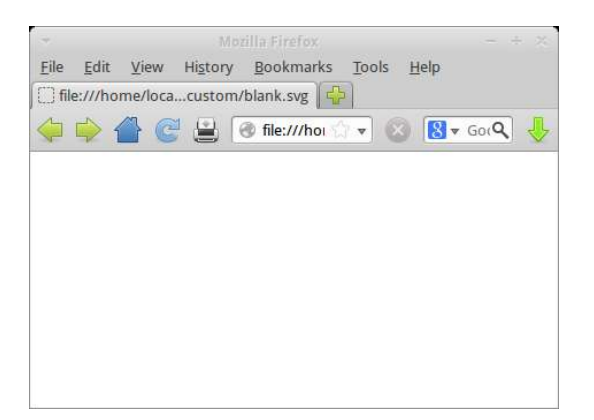

If there was a makeContent() method for "table" grobs, instead of a drawDetails() method, the function grid.table() would produce the same drawing, but it would become possible to grid.force() a "table" to make the grobs representing the content of the table accessible. The following code shows an example of how this could work, with grid.edit() used to modify the background colour for one of the cells in the table.

```
> grid.newpage()
> grid.table(head(iris),
             v.even.alpha=0.3, v.odd.alpha=1)
> grid.force()
> grid.edit("core-fill-1", gp=gpar(fill="red"))
```
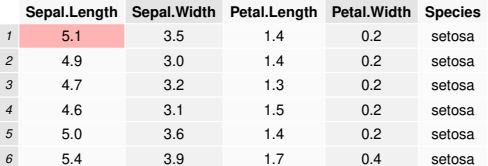

Furthermore, export to SVG via the **gridSVG** package would now work, as shown below.

> gridToSVG("notblank.svg")

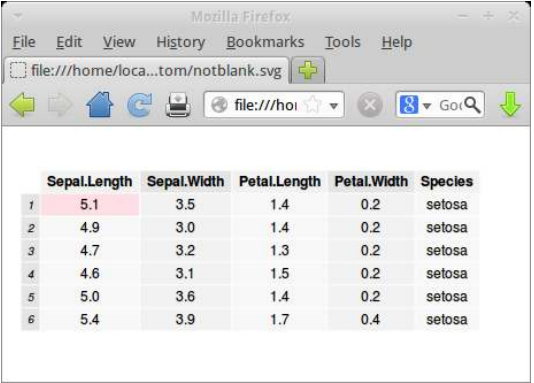

### **Summary**

The functions makeContext() and makeContent() provide a new approach to developing a new **grid** grob class (replacing the old approach based on drawDetails() and preDrawDetails()).

The advantage of the new approach is that, for grobs that generate content at drawing time, it is possible to access and edit the low-level content that is generated at drawing time by calling the grid.force() function.

Together, these new features allow for greater flexibility in the development of new **grid** grob classes and greater powers to access and modify the low-level details of a **grid** scene.

### <span id="page-12-10"></span>**Availability**

The new **grid** functions makeContext(), makeContent(), grid.force(), and grid.revert() are only available from R version 3.0.0.

A number of higher-level graphics packages can potentially make use of these new facilities in **grid**, but it may take time for the respective package maintainers to make the necessary changes (if they elect to do so at all). For example, versions 0.9-0 of the **grImport** package and version 1.3-0 of the **gridSVG** package on R-Forge [\(Theußl and Zeileis,](#page-12-8) [2009\)](#page-12-8) have incorporated changes. An example where future development may occur is "gtable" grobs from the **gtable** package, if changes from the fork on github are merged back into the original package.

### **Further reading**

A more technical document describing the development and testing of these changes is available from the R developer web site (<http://www.stat.auckland.ac.nz/~paul/R/customGridRedesign.pdf>).

An earlier version of this article appeared as Technical Report 2012-9 on the Statistics Technical Blog of the Department of Statistics at the University of Auckland [\(Murrell,](#page-12-9) [2012\)](#page-12-9).

### **Acknowledgements**

Thanks to the reviewers of early versions of this article, who provided many useful suggestions that improved and expanded the article. Thanks also to the developers of **gtable** who provided the nudge to finally tackle the **grid** axis problem properly.

### **Bibliography**

- <span id="page-12-7"></span>B. Auguie. *gridExtra: Functions in grid graphics*, 2012. URL [http://CRAN.R-project.org/package=](http://CRAN.R-project.org/package=gridExtra) [gridExtra](http://CRAN.R-project.org/package=gridExtra). R package version 0.9.1. [[p158\]](#page-10-0)
- <span id="page-12-5"></span>P. Murrell. Importing vector graphics: The grImport package for R. *Journal of Statistical Software*, 30(4): 1–37, 2009. URL <http://www.jstatsoft.org/v30/i04/>. [[p157\]](#page-9-0)
- <span id="page-12-0"></span>P. Murrell. *R Graphics*. CRC Press, 2 edition, 6 2011. ISBN 9781439831762. [[p148\]](#page-0-0)
- <span id="page-12-9"></span>P. Murrell. Writing grid extensions. Technical Report 2012-9, Department of Statistics, The University of Auckland, http://stattech.wordpress.fos.auckland.ac.nz/2012-9-writing-grid-extensions/, 2012. [[p160\]](#page-12-10)
- <span id="page-12-6"></span>P. Murrell. *gridGraphviz: Drawing graphs with grid*, 2013. URL [http://CRAN.R-project.org/package=](http://CRAN.R-project.org/package=gridGraphviz) [gridGraphviz](http://CRAN.R-project.org/package=gridGraphviz). R package version 0.2. [[p157\]](#page-9-0)
- <span id="page-12-4"></span>P. Murrell and S. Potter. *gridSVG: Export grid graphics as SVG*, 2013. R package version 1.3-0. [[p157\]](#page-9-0)
- <span id="page-12-1"></span>D. Sarkar. *Lattice: Multivariate Data Visualization with R*. Springer, New York, 2008. URL [http:](http://lmdvr.r-forge.r-project.org) [//lmdvr.r-forge.r-project.org](http://lmdvr.r-forge.r-project.org). ISBN 978-0-387-75968-5. [[p148\]](#page-0-0)
- <span id="page-12-8"></span>S. Theußl and A. Zeileis. Collaborative Software Development Using R-Forge. *The R Journal*, 1(1):9– 14, May 2009. URL [http://journal.r-project.org/2009-1/RJournal\\_2009-1\\_Theussl+Zeileis.](http://journal.r-project.org/2009-1/RJournal_2009-1_Theussl+Zeileis.pdf) [pdf](http://journal.r-project.org/2009-1/RJournal_2009-1_Theussl+Zeileis.pdf). [[p160\]](#page-12-10)
- <span id="page-12-2"></span>H. Wickham. *ggplot2: Elegant graphics for data analysis*. Springer New York, 2009. ISBN 978-0-387-98140- 6. URL <http://had.co.nz/ggplot2/book>. [[p148\]](#page-0-0)
- <span id="page-12-3"></span>H. Wickham. *gtable: Arrange grobs in tables.*, 2012. URL <http://CRAN.R-project.org/package=gtable>. R package version 0.1.2. [[p157\]](#page-9-0)

*Paul Murrell Department of Statistics The University of Auckland New Zealand* [paul@stat.auckland.ac.nz](mailto:paul@stat.auckland.ac.nz)